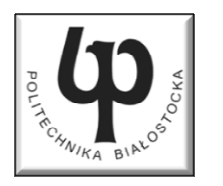

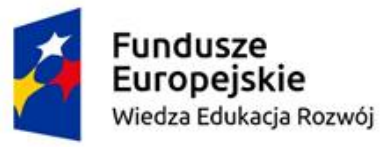

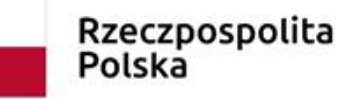

Unia Europeiska Europeiski Fundusz Społeczny

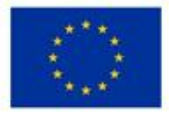

#### Wydział Elektryczny

#### Katedra Elektrotechniki, Energoelektroniki i Elektroenergetyki

#### Materiały do wykładu z przedmiotu:**InformatykaKod: EDS1B1007**

### **WYKŁAD NR 4**

#### **Opracował: dr inż. Jarosław Forenc**

#### **Białystok 2023**

Materiały zostały opracowane w ramach projektu "PB2020 - Zintegrowany Program Rozwoju Politechniki Białostockiej" realizowanego w ramach Działania 3.5 Programu Operacyjnego Wiedza, Edukacja, Rozwój 2014-2020 współfinansowanego ze środków Europejskiego Funduszu Społecznego.

#### Plan wykładu nr 4

- $\mathcal{L}^{\text{max}}$  Łańcuchy znaków
	- $\Box$ wczytanie tekstu i znaku
	- $\Box$ plik nagłówkowy string.h
	- $\Box$ macierz elementów typu char
- $\mathcal{L}_{\text{max}}$  Algorytmy komputerowe
	- $\Box$ definicje, sposoby opisu
	- $\Box$ rekurencja
	- $\Box$ złożoność obliczeniowa
	- $\Box$  algorytmy sortowania (proste wstawianie, proste wybieranie, bąbelkowe, szybkie - quick-sort)

## Język C - łańcuchy znaków

 $\mathcal{L}_{\rm{max}}$  Łańcuch znaków to tablica elementów typu char przechowująca kody ASCII znaków (czyli liczby)

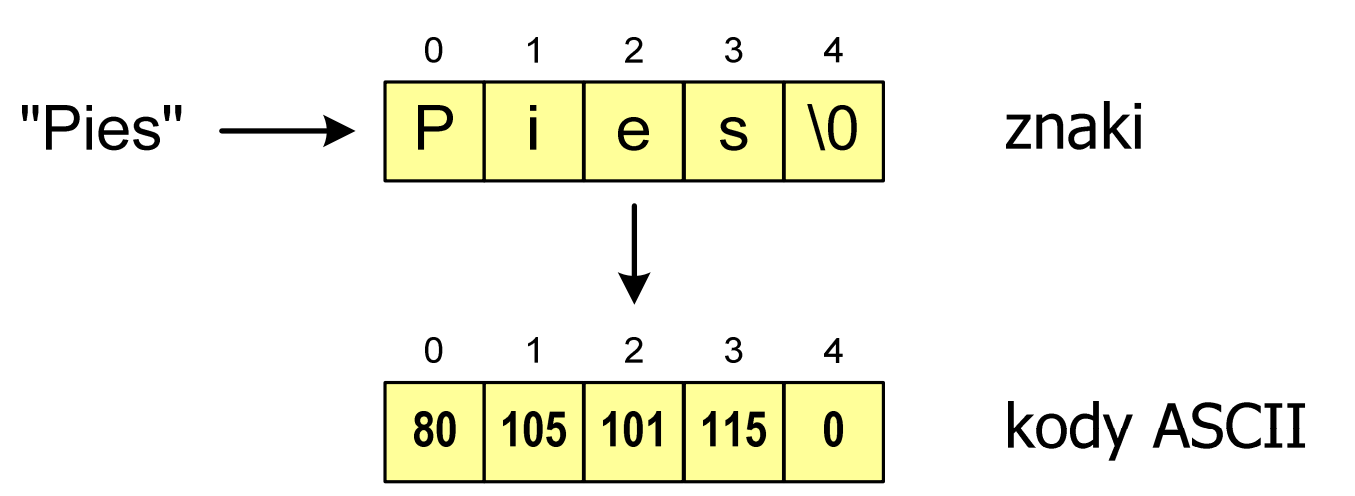

**char txt1[5] = "Pies"; char txt2[5] = {'P' ,'i','e','s'};char txt3[5] = {80,105,101,115};**

## Język C - standardowe funkcje wejścia-wyjścia

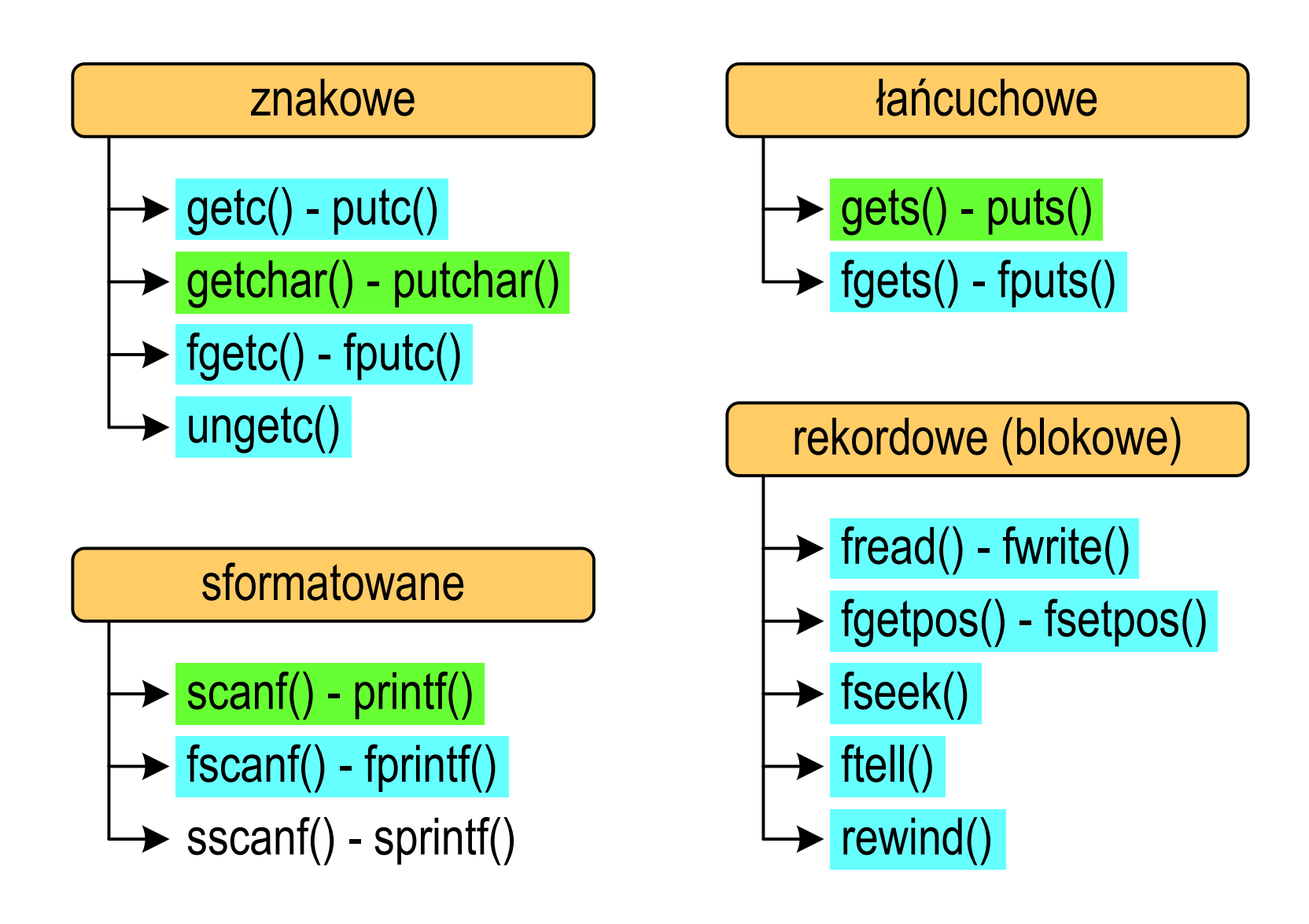

#### Język C - wczytanie tekstu

 $\mathbb{R}^2$ Do wczytania tekstu funkcją scanf() stosowany jest specyfikator %s

```
char napis[15];
scanf("%s", napis);
```
#### brak znaku &

W specyfikatorze formatu % można podać szerokość

```
char napis[15];
scanf("%10s", napis);
```
**The Contract of the Contract of the Contract of the Contract of the Contract of the Contract of the Contract o**  W powyższym przykładzie scanf() zakończy wczytywanie tekstu po pierwszym białym znaku (spacja, tabulacja, enter) lub w momencie pobrania 10 znaków

### Język C - wczytanie tekstu

- $\mathbb{R}^2$ ■ W przypadku wprowadzenia tekstu "To jest napis", funkcja scanf() zapamięta tylko wyraz "To"
- $\mathbb{R}^2$  Zapamiętanie całego wiersza tekstu (do naciśnięcia klawisza Enter) wymaga użycia funkcji gets()

```
gets() char *gets(char *s);
```
**The Contract of the Contract of the Contract of the Contract of the Contract of the Contract of the Contract o**  Funkcja gets() wprowadza wiersz (ciąg znaków zakończony '\n') ze strumienia stdin (klawiatura) i umieszcza w obszarze pamięci wskazywanym przez wskaźnik s zastępując '\n' znakiem '\0'

```
char napis[15];
gets(napis);
```
### Język C - wczytanie znaku

 $\mathbb{R}^2$  Wczytanie jednego znaku funkcją scanf() wymaga specyfikatora formatu %c (przed zmienną znak musi wystąpić operator &)

**int znak; scanf("%c",&znak);**

**The Co** Do wczytania znaku można zastosować także funkcję getchar()

**getchar()int getchar (void);**

> **int znak; znak = getchar();**

## Język C - plik nagłówkowy string.h

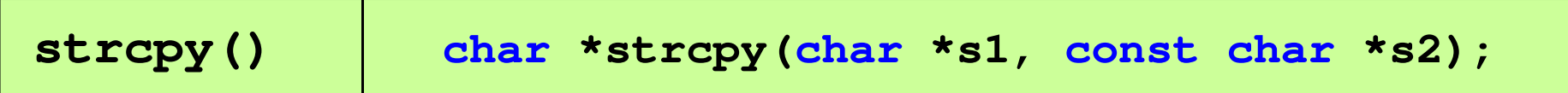

 $\mathcal{O}(\mathbb{R}^d)$ Kopiuje łańcuch s2 do łańcucha s1

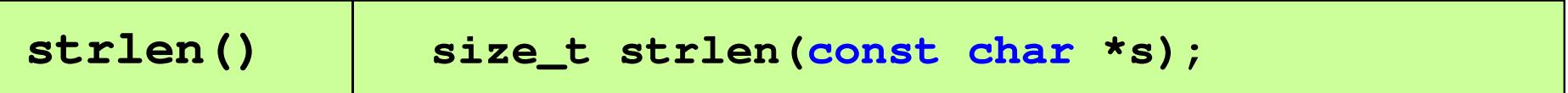

 $\mathcal{L}^{\text{max}}$ Zwraca długość łańcucha znaków, nie uwzględnia znaku **'**\ 0**'**

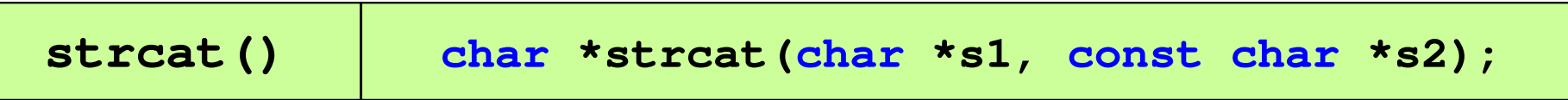

Dołącza do łańcucha s1 łańcuch s2

## Język C - plik nagłówkowy string.h

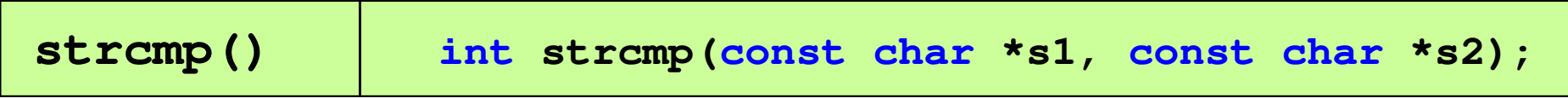

 $\mathcal{L}^{\text{max}}$ Porównuje łańcuchy s1 i s2 z rozróżnianiem wielkości liter

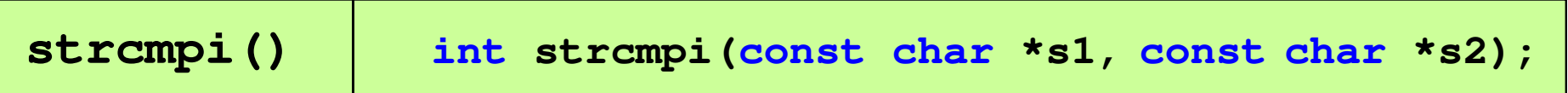

 $\mathcal{L}_{\rm{max}}$ Porównuje łańcuchy s1 i s2 bez rozróżniania wielkości liter

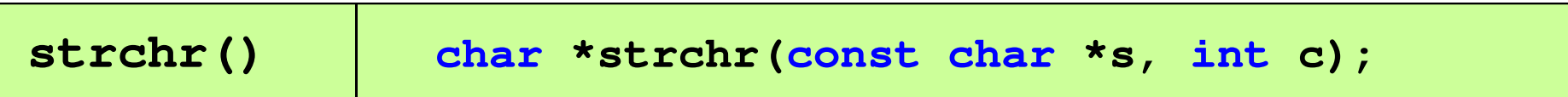

■ Szuka w łańcuchu s znaku c

### Język C - plik nagłówkowy string.h

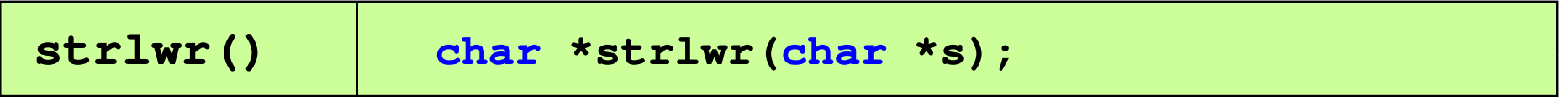

 $\mathcal{L}^{\text{max}}$ ■ Zamienia w łańcuchu s wielkie litery na małe

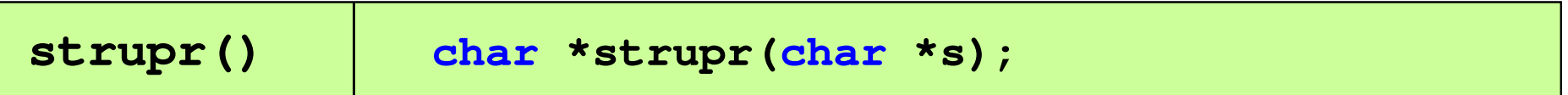

 $\mathcal{L}^{\text{max}}$ ■ Zamienia w łańcuchu s małe litery na wielkie

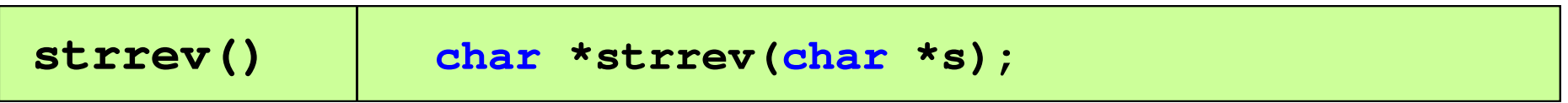

**The Contract of the Contract of the Contract of the Contract of the Contract of the Contract of the Contract o** ■ Odwraca kolejność znaków w łańcuchu s

#### Język C - plik nagłówkowy string.h (przykład)

```
#include<stdio.h>

#include <string.h>
int main(void
){char napis1[] = "Tekst w buforze", napis2[20];printf("napis1: %s \n",napis1);int dlugosc = strlen(napis1);
    printf("liczba znakow w napis1: %d 
\n",dlugosc ,dlugosc);
    strcpy(napis2,napis1);
printf("napis2: %s \n",napis2);strrev(napis2);
printf("napis2 (odwr): %s \n",napis2);return 0;}
```
#### Język C - plik nagłówkowy string.h (przykład)

```
#include include
<stdio.h stdio.h
>#include <string.h>
```

```
int main(void
)
```
**{**

**}**

```
char napis1[] = "
```

```
 napis1: Tekst w buforze
liczba znakow w napis1: 15
napis2: Tekst w buforze
napis2 (odwr): ezrofub w tskeT
```

```
printf("napis1: %s \n",napis1);int dlugosc = strlen(napis1);
printf("liczba znakow w napis1: %d 
\n",dlugosc);strcpy(napis2,napis1);
printf("napis2: %s \n",napis2);strrev(napis2);
printf("napis2 (odwr): %s \n",napis2);return 0;
```
## Język C - macierz elementów typu char

 $\mathcal{L}^{\text{max}}$ Szczególny przypadek tablicy dwuwymiarowej

```
char txt[3][15] = {"Programowanie",

"nie jest","trudne"};
```
 $\mathcal{L}_{\rm{max}}$ Tablica w pamięci komputera

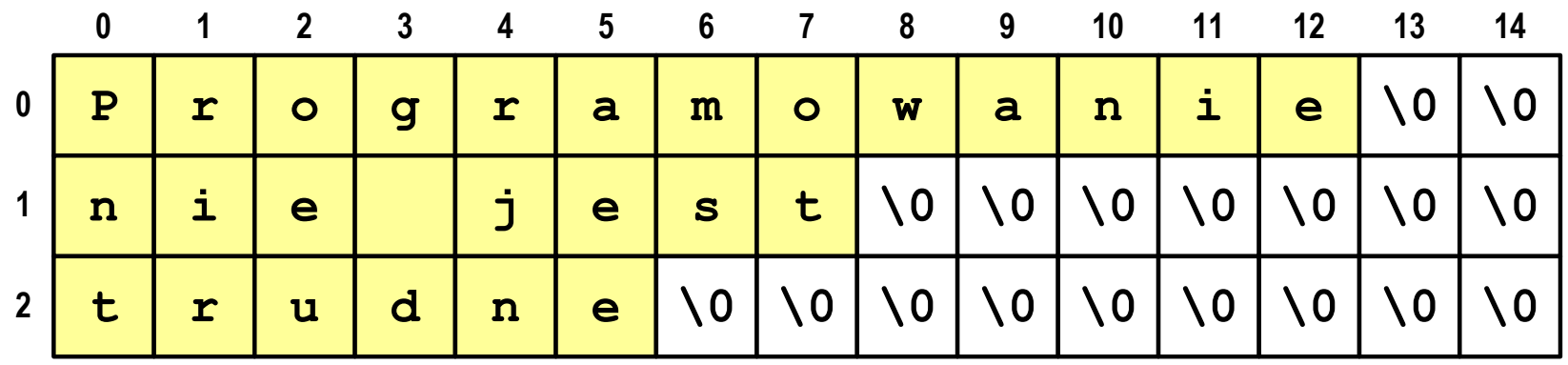

## Język C - macierz elementów typu char

 $\mathcal{L}^{\text{max}}$  Używając dwóch indeksów (nr wiersza i nr kolumny) można odwoływać się do jej pojedynczych elementów (znaków)

```
char txt[3][15] = {"Programowanie", 
"nie jest","trudne"};for (int i=0; i<3; i++){for (int j=0; j<6; j++)

printf("%c",txt[i][j]); [i][j]);

printf("\n");}
```
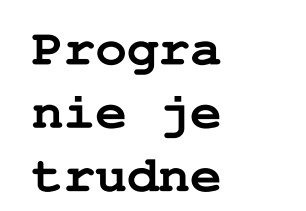

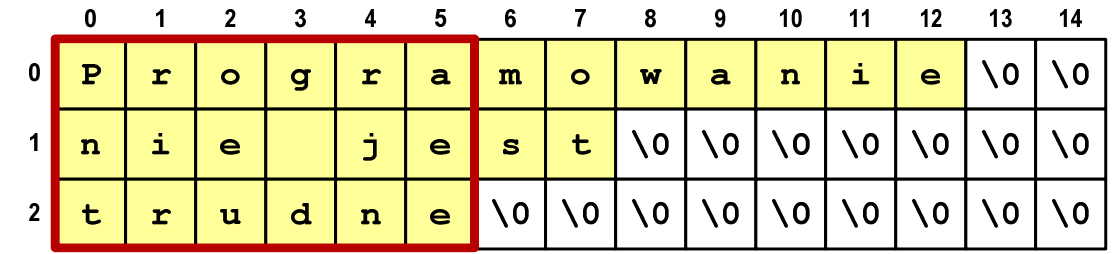

### Język C - macierz elementów typu char

 $\mathcal{L}^{\text{max}}$  Użycie jednego indeksu (numeru wiersza) powoduje potraktowanie całego wiersza jako łańcuch znaków (napisu)

```
char txt[3][15] = {"Programowanie",
"nie jest","trudne"};printf("%s ",txt[1]);
printf("%s ",txt[2]);
printf("%s ",txt[0]);
```
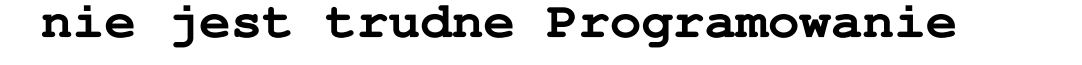

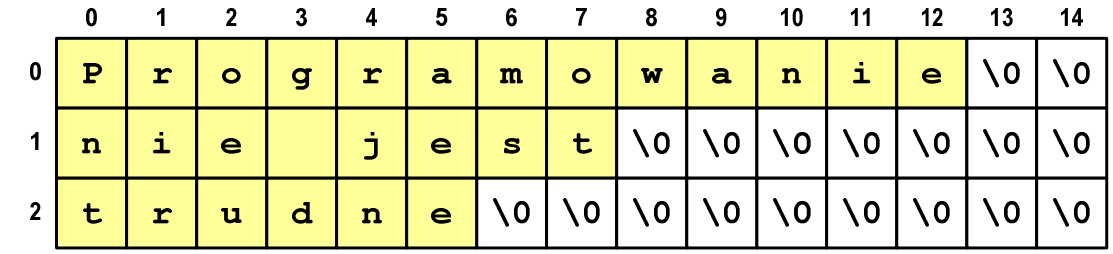

## Algorytm - definicje

#### Definicja 1

 $\mathcal{L}_{\text{max}}$  Skończony, uporządkowany ciąg jasno zdefiniowanych czynności, koniecznych do wykonania pewnego zadania

#### Definicja 2

 Opis rozwiązania problemu wyrażony za pomocą operacji zrozumiałych i możliwych do zrealizowania przez wykonawcę

#### Definicja 3

 Ściśle określona procedura obliczeniowa, która dla właściwych danych wejściowych  $\mathcal{L}^{\mathcal{L}}$ zwraca żądane dane wyjściowe zwane wynikiem działania algorytmu

#### Definicja 4

 $\mathbb{R}^2$ Metoda rozwiązania zadania

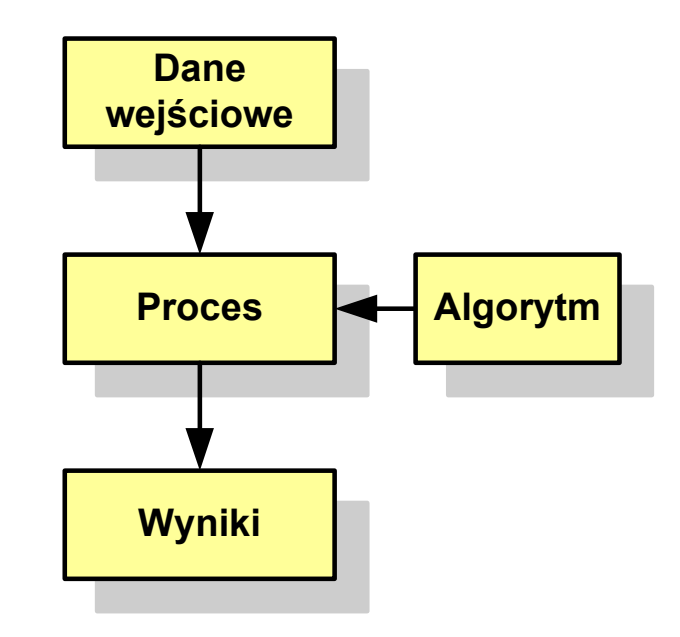

## Algorytmy

- $\mathbb{R}^2$ Słowo "algorytm" pochodzi od nazwiska matematyka perskiego z IX wieku -- Muhammada ibn-Musy al-Chuwarizmiego (po łacinie pisanego jako Algorismus)
- $\sim 100$ Badaniem algorytmów zajmuje się algorytmika
- $\mathcal{L}_{\text{max}}$  "Przetłumaczenie" algorytmu na wybrany język programowania:
	- $\Box$ implementacja algorytmu
	- $\Box$ kodowanie algorytmu
- $\mathcal{L}(\mathcal{A})$  Sposoby opisu algorytmów
	- opis słowny w języku naturalnym lub lista kroków (opis w punktach)  $\Box$
	- $\Box$ schemat blokowy
	- $\Box$ pseudokod (nieformalna odmiana języka programowania )
	- $\Box$ wybrany język programowania

### Opis słowny algorytmu

- $\mathbb{R}^2$  Podanie kolejnych czynności, które należy wykonać, aby otrzymać oczekiwany efekt końcowy
- $\mathbb{R}^2$  Przypomina przepis kulinarny z książki kucharskiej lub instrukcję obsługi urządzenia, np.

Algorytm:Tortilla ("Podróże kulinarne" R. Makłowicza) Dane wejściowe: 0,5 kg ziemniaków, 100 g kiełbasy Chorizo, 8 jajekDane wyjściowe: gotowa TortillaOpis algorytmu: Ziemniaki obrać i pokroić w plasterki. Kiełbasę pokroić w plasterki. Ziemniaki wrzucić na gorącą oliwę na patelni i przyrumienić z obu stron. Kiełbasę wrzucić na gorącą oliwę na patelni i przyrumienić z obu stron. Ubić jajka i dodać do połączonych ziemniaków i kiełbasy. Dodać sól i pieprz. Usmażyć z obu stron wielki omlet nadziewany chipsami ziemniaczanymi z kiełbaską.

## Lista kroków

- $\mathbb{R}^2$  Uporządkowany opis wszystkich czynności, jakie należy wykonać podczas realizacji algorytmu
- Krok jest to pojedyncza czynność realizowana w algorytmie
- Kroki w algorytmie są numerowane, operacje wykonywane są zgodnie z rosnącą numeracją kroków
- Jedynym odstępstwem od powyższej reguły są operacje skoku (warunkowe lub bezwarunkowe), w których jawnie określa się numer kolejnego kroku
- Przykład (instrukcja otwierania wózka-specerówki):
	- Krok 1:Zwolnij element blokujący wózek
	- Krok 2:Rozkładaj wózek w kierunku kółek
	- Krok 3: Naciskając nogą dolny element blokujący aż do zatrzaśnięcia, rozłóż wózek do pozycji przewozowej

### Schemat blokowy

- $\mathbb{R}^2$  Zawiera plan algorytmu przedstawiony w postaci graficznej
- Na schemacie umieszczane są bloki oraz linie przepływu (strzałki)
- $\mathcal{O}(\mathbb{R}^d)$  Blok zawiera informację o wykonywanej operacji
- $\mathbb{R}^2$  Linie przepływu (strzałki) określają kolejność wykonywania bloków algorytmu
- $\mathbb{R}^2$  Przykład: wyznaczanie roku urodzenia na podstawie wieku (algorytm liniowy)

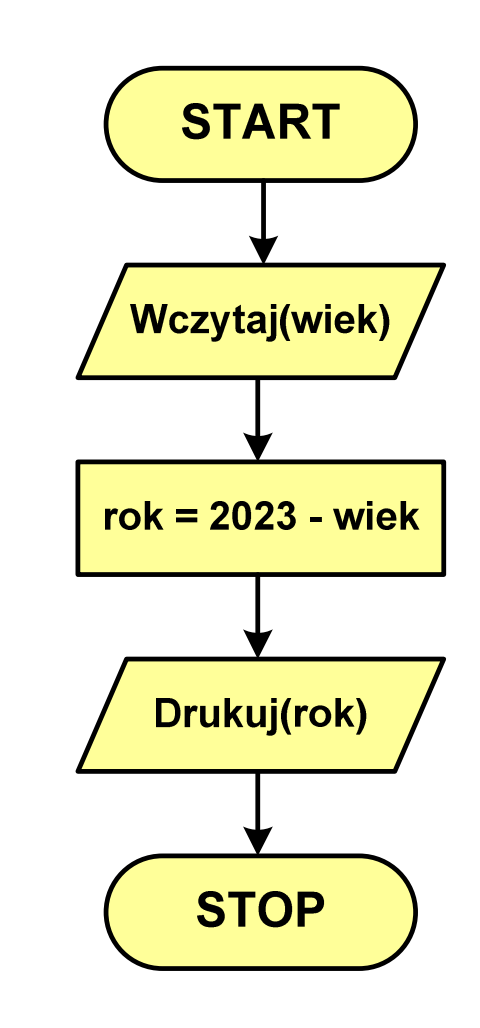

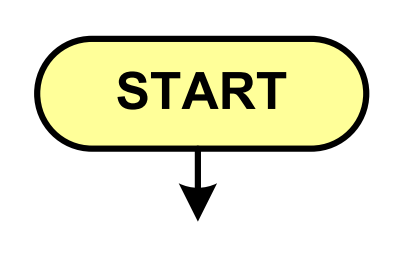

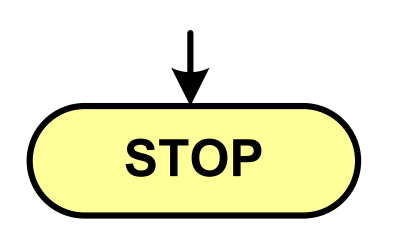

- **Service Service** blok startowy, początek algorytmu
- **wskazuje miejsce rozpoczęcia algorytmu**
- **ma jedno wyjście**
- **· może występować tylko jeden raz**
- **blok końcowy, koniec algorytmu**
- **wskazuje miejsce zakończenia algorytmu**
- $\mathcal{L}_{\mathcal{A}}$ **stop bielionaln** ma jedno wejście
	- **· musi występować przynajmniej jeden raz**

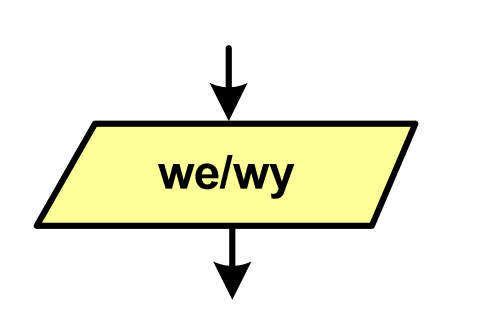

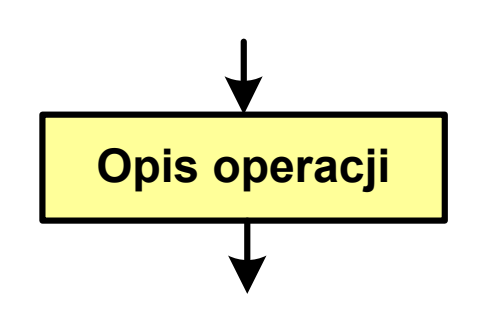

#### **Service Service** blok wejścia-wyjścia

- **Service Service**  poprzez ten blok wprowadzane są (czytane) dane wejściowe i wyprowadzane (zapisywane) wyniki
- ma jedno wejście i jedno wyjście
- **blok wykonawczy, blok funkcyjny, opis procesu**
- $\mathcal{L}_{\mathcal{A}}$  zawiera jedno lub kilka poleceń (elementarnych instrukcji) wykonywanych w podanej kolejności
- $\mathcal{L}_{\mathcal{A}}$  instrukcją może być np. operacja arytmetyczna, podstawienie
- **n**a jedno wejście i jedno wyjście

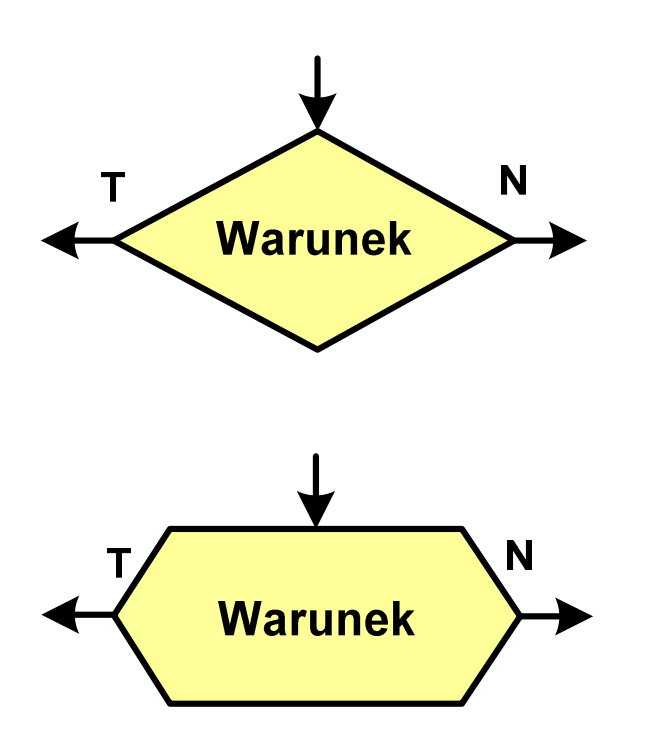

- **Service Service** blok warunkowy (decyzyjny, porównujący)
- **Service Service** wewnątrz bloku umieszcza się warunek logiczny
- **Service Service**  na podstawie warunku określana jest tylko jedna droga wyjściowa
- połączenia wychodzące z bloku:
	- -- T lub TAK - gdy warunek jest prawdziwy<br>- N L L NIE
	- -- N lub NIE - gdy warunek nie jest prawdziwy
- wyjścia mogą być skierowane na boki lub w dół

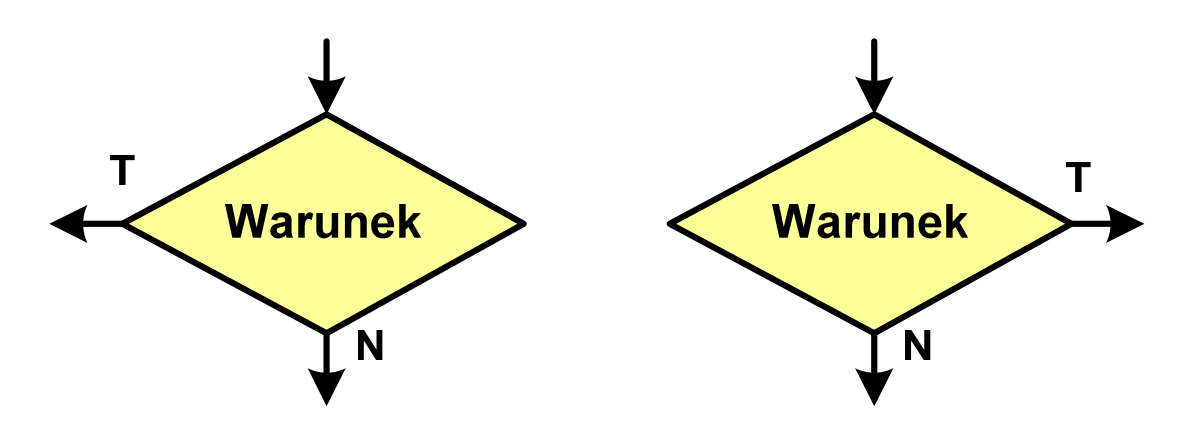

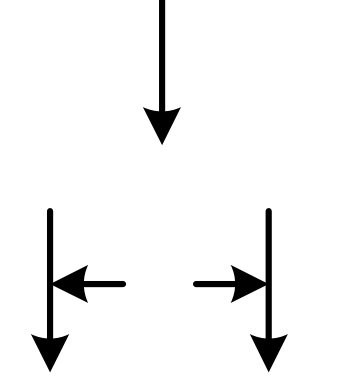

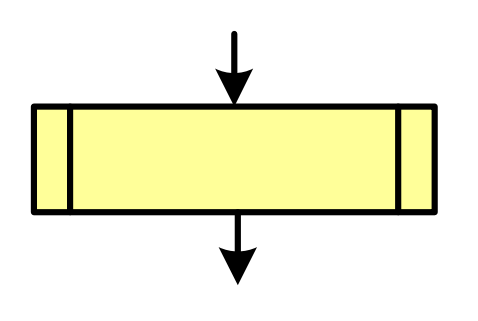

- **Service Service** linia przepływu, połączenie, linia
- **Service Service** występuje w postaci linii zakończonej strzałką
- **Service Service**  określa kierunek przemieszczania się po schemacie
- **Service Service**  linie pochodzące z różnych części algorytmu mogą zbiegać się w jednym miejscu
- podprogram
- **Wywołanie wcześniej zdefiniowanego** fragmentu algorytmu (podprogramu)
- **n**a jedno wejście i jedno wyjście
- **Service Service** komentarz
- **Contract Contract Contract Contract Contract Contract Contract Contract Contract Contract Contract Contract Co** dodanie do schematu dodatkowego opisu

## Pseudokod i język programowania

#### Pseudokod:

- T. Pseudokod (pseudojęzyk) - uproszczona wersja języka programowania
- **Contract** Często zawiera zwroty pochodzące z języków programowania
- $\mathbb{R}^2$  Zapis w pseudokodzie może być łatwo przetłumaczony na wybrany język programowania

#### Opis w języku programowania:

- T. Zapis programu w konkretnym języku programowania
- Stosowane języki: C, C++, Matlab, Python (kiedyś - Pascal, Fortran, Basic)

## Największy wspólny dzielnik - algorytm Euklidesa

 $\mathcal{L}_{\rm{max}}$  NWD - największa liczba naturalna dzieląca (bez reszty) dwie (lub więcej) liczby całkowite

 $NWD(1675,3752) = ?$ 

#### Algorytm Euklidesa - przykład

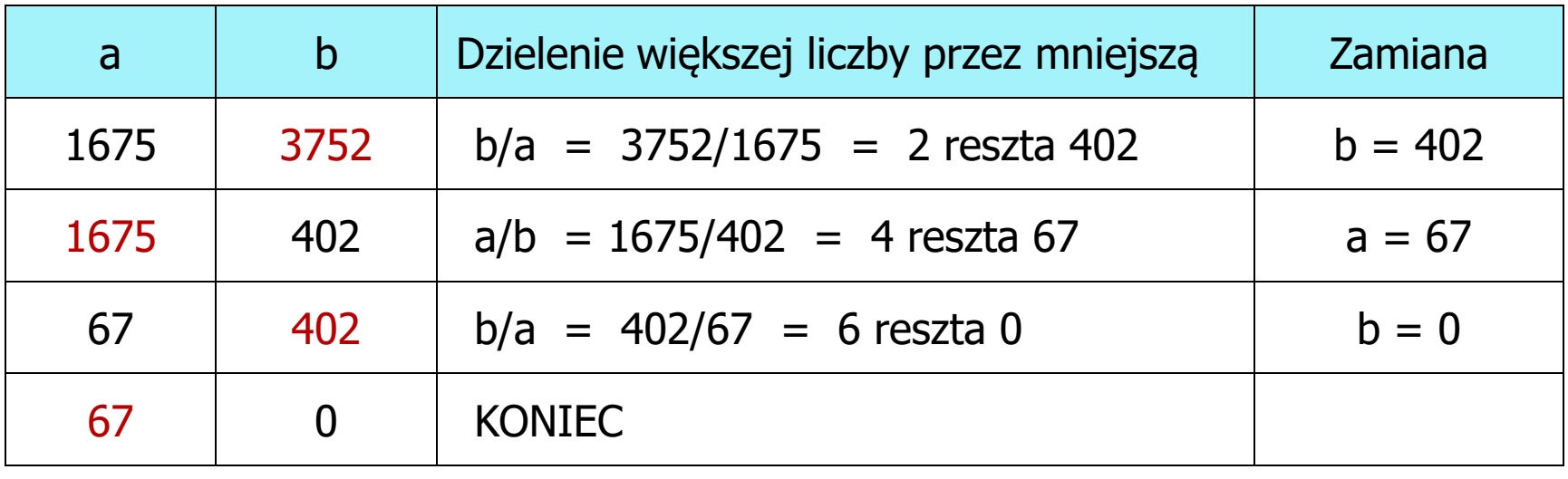

 $NWD(1675,3752) = 67$ 

## Algorytm Euklidesa - lista kroków

Dane wejściowe:: hiezerowe liczby naturalne a i b Dane wyjściowe: NWD(a,b)Kolejne kroki:

- 1. Czytaj liczby <mark>a i b</mark>
- 2. Dopóki a i b są większe od zera, powtarzaj krok 3, a w przeciwnym przypadku przejdź do kroku 4
- 3. Jeśli a jest większe od b, to weź za a resztę z dzielenia a przez b, w przeciwnym przypadku weź za <mark>b</mark> resztę z dzielenia <mark>b</mark> przez a
- 4. Przyjmij jako największy wspólny dzielnik tę z liczb a i b, która pozostała większa od zera
- 5. Drukuj NWD(a,b)

#### Algorytm Euklidesa - schemat blokowy

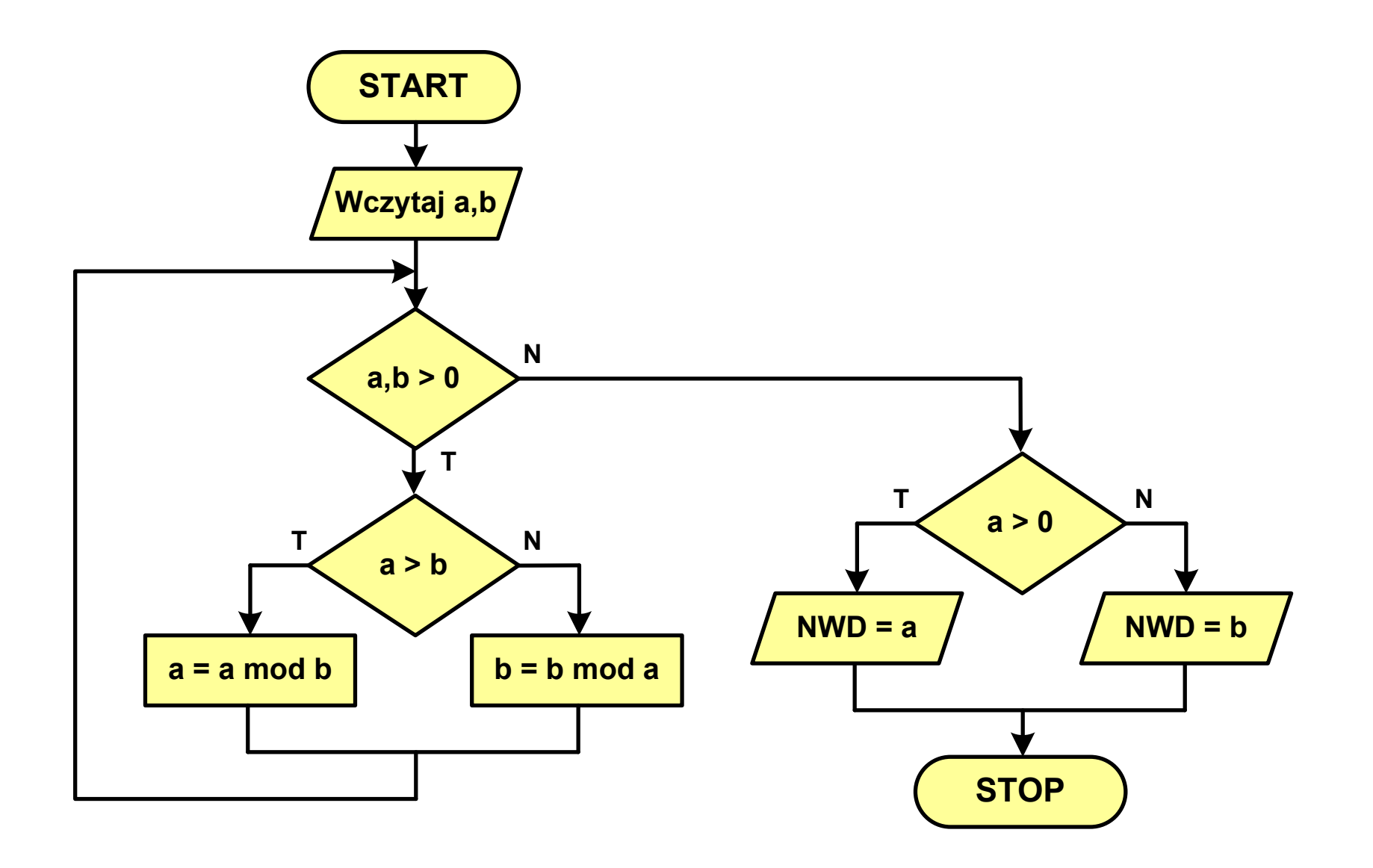

#### Algorytm Euklidesa - pseudokod

```
NWD(a,b)
while a>0 i b>0
 do if a>b
       then a
← a mod b
       else b
← b mod a
if a>0
   then return a
   else return b
```
#### Algorytm Euklidesa - język programowania (C)

```
#include <stdio.h>
int main(void)
{int a = 1675, b = 3752, NWD;
    while (a>0 && b>0)
        if (a>b)
            a = a % b;
        elseb = b % a;
    if (a>0)
        NWD = a;elseNWD = b;printf("NWD = %d\n",NWD);}
```
### Wartość bezwzględna liczby - schemat blokowy

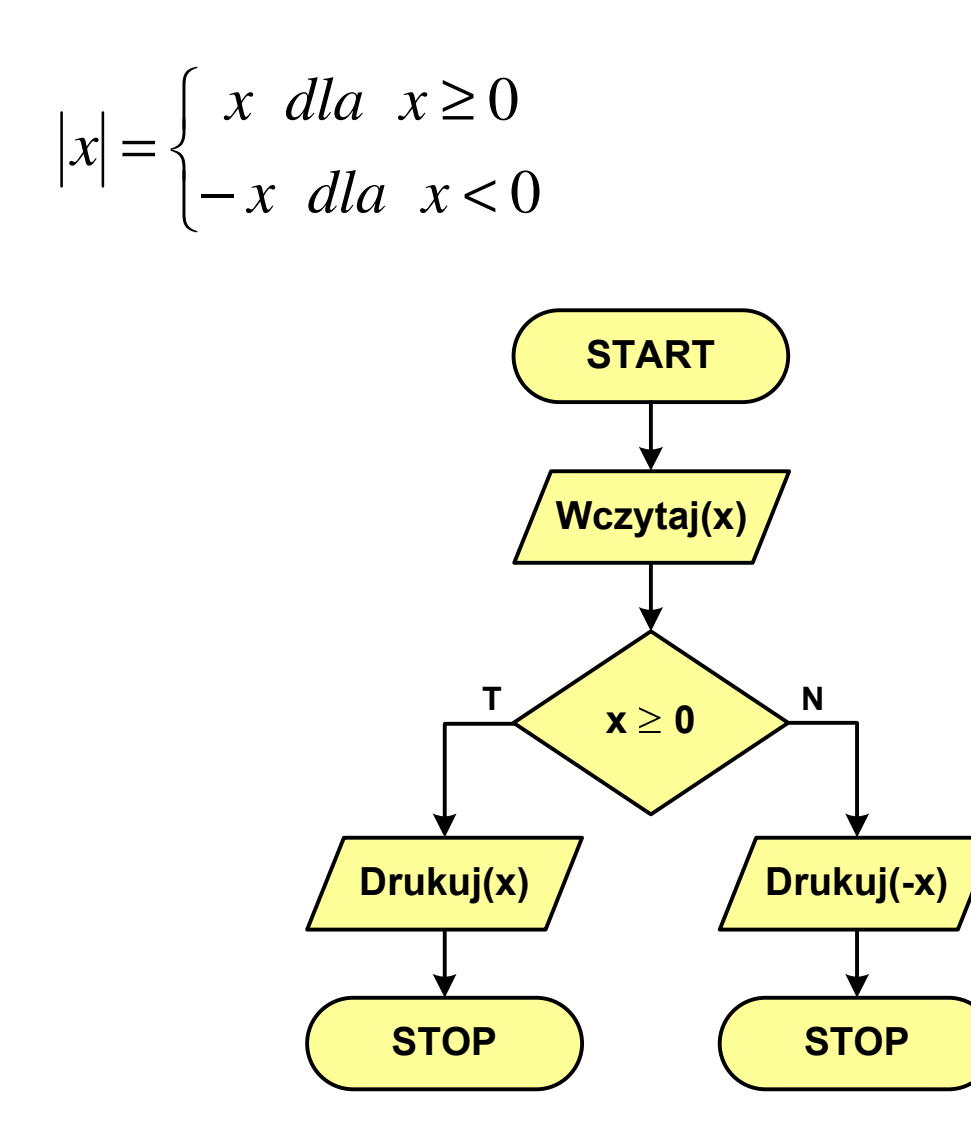

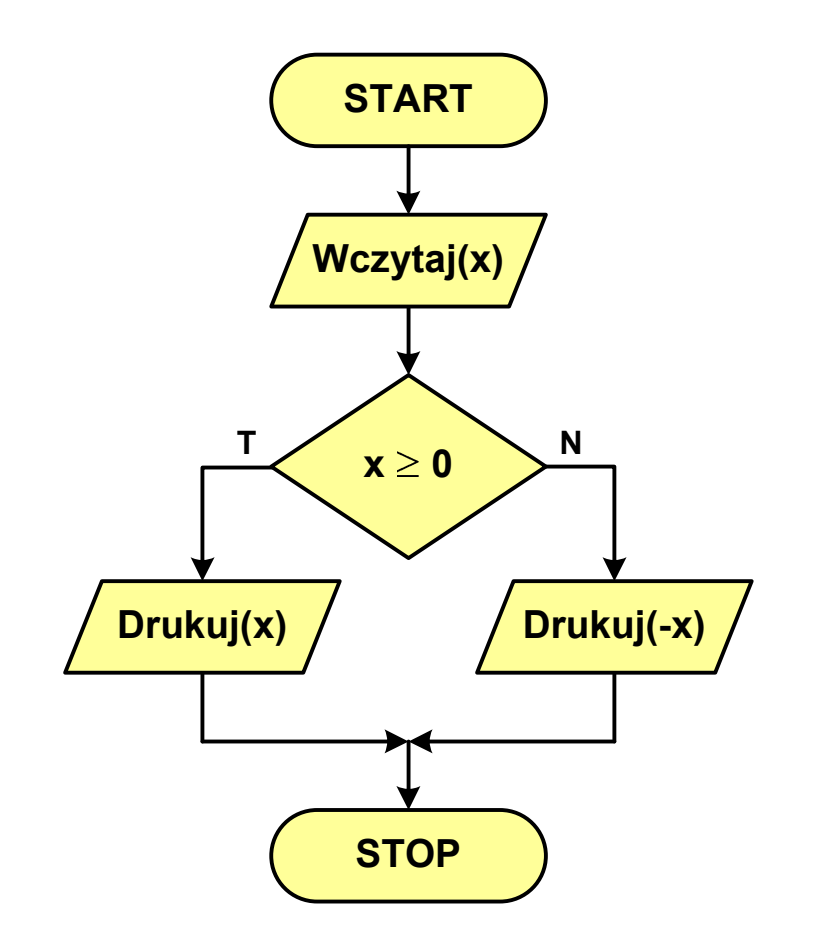

#### Równanie kwadratowe - schemat blokowy

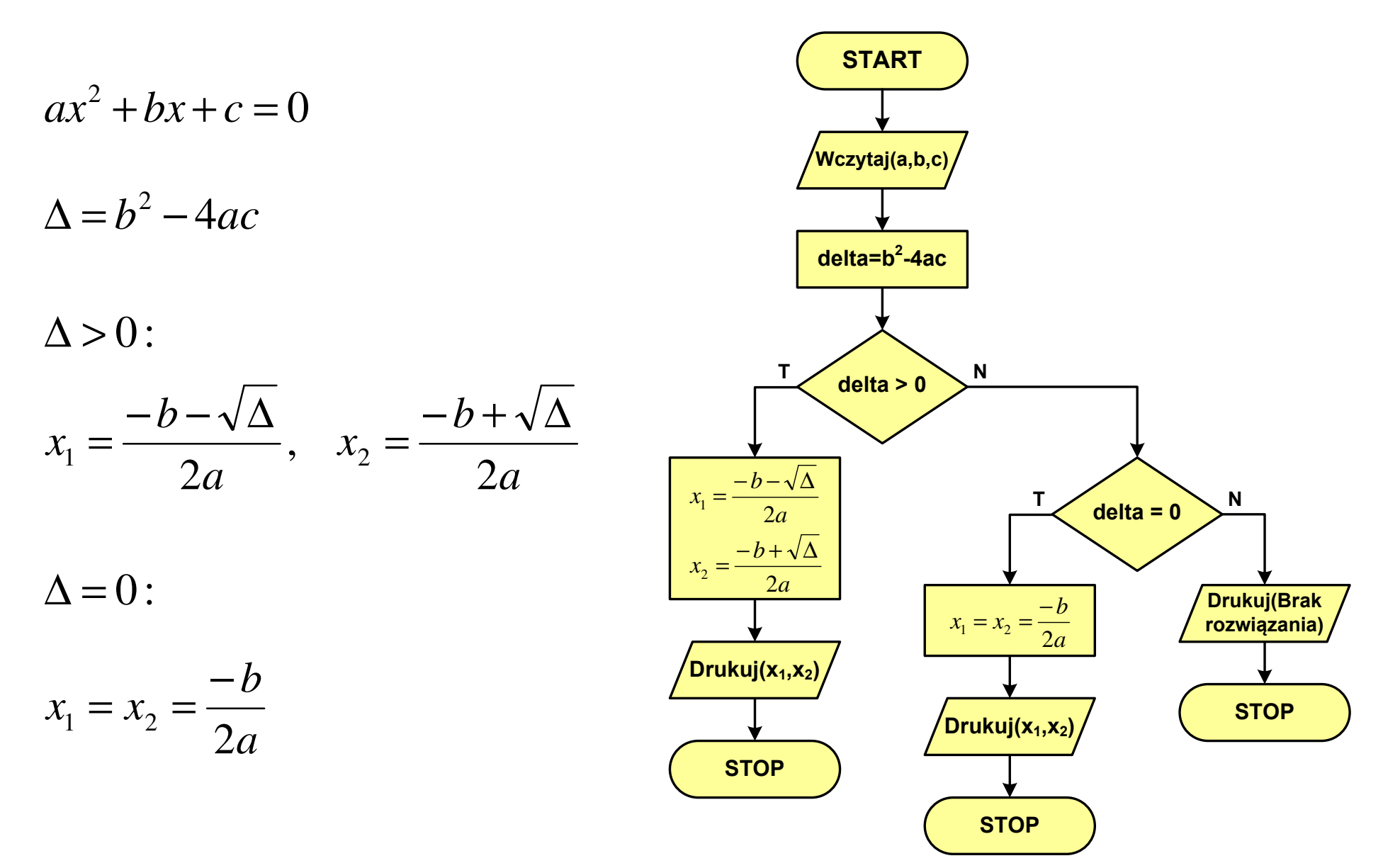

n!

 $\mathbf n$ 

#### Rekurencja

- $\mathbb{R}^2$  Rekurencja lub rekursja - jest to odwoływanie się funkcji lub definicji do samej siebie
- $\mathbb{R}^2$  Rozwiązanie danego problemu wyraża się za pomocą rozwiązań tego samego problemu, ale dla danych o mniejszych rozmiarach
- W matematyce mechanizm rekurencji stosowany jest do definiowania lub opisywania algorytmów

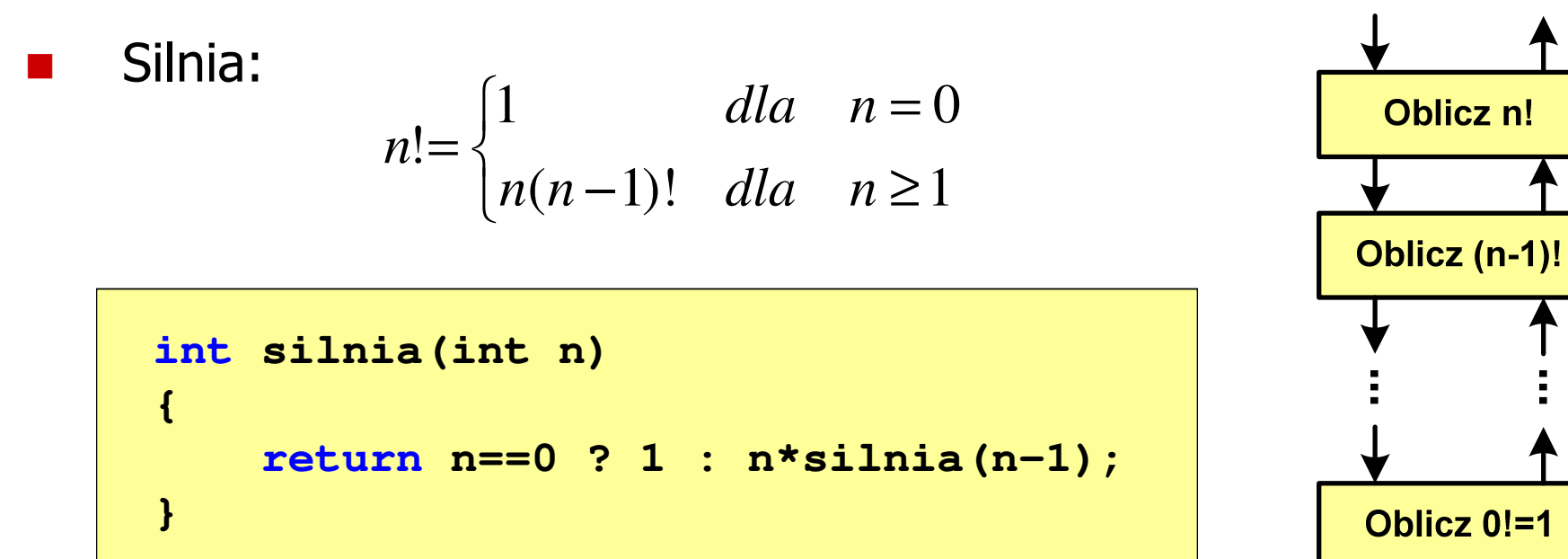

#### Rekurencja - ciąg Fibonacciego

$$
F_n = \begin{cases} 0 & dla & n = 0 \\ 1 & dla & n = 1 \\ F_{n-1} + F_{n-2} & dla & n > 1 \end{cases}
$$

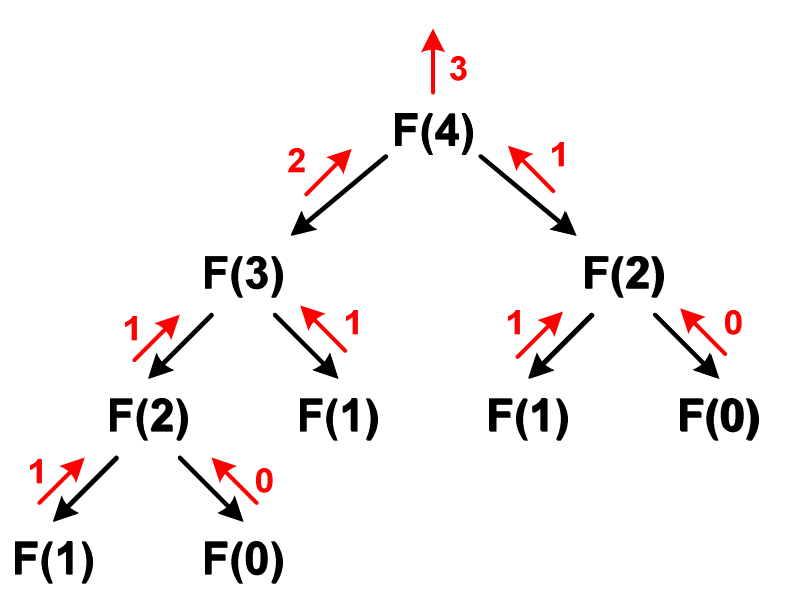

**int F(int n) {if (n==0) return 0;if (n==1) return 1;return F(n-1) + F(n-2);}**

## Złożoność obliczeniowa

- $\mathbb{R}^2$  W celu rozwiązania danego problemu obliczeniowego szukamy algorytmu najbardziej efektywnego czyli:
	- $\Box$ najszybszego (najkrótszy czas otrzymania wyniku)
	- $\Box$ o możliwie małym zapotrzebowaniu na pamięć
- Problem: Jak ocenić, który z dwóch różnych algorytmówrozwiązujących to samo zadanie jest efektywniejszy?
- Do oceny efektywności służy złożoność obliczeniowa algorytmu (koszt algorytmu) czyli ilość zasobów potrzebnych do jego działania(czas, pamięć)
- $\mathcal{O}(\mathbb{R}^d)$  Miarą złożoności czasowej jest liczba podstawowych (dominujących) operacji (porównanie, podstawienie, operacja arytmetyczna) pozostałe operacje są pomijane
- Miarą złożoności pamięciowej jest liczba wykorzystanych komórek pamięci (bajty lub liczba zmiennych określonego typu)

## Złożoność obliczeniowa

- $\mathcal{O}(\mathbb{R}^d)$  Złożoność obliczeniowa algorytmu jest funkcją opisującą zależność między liczbą danych a liczbą operacji wykonywanych przez ten algorytm
- $\mathcal{L}^{\mathcal{L}}$  W praktyce stosuje się oszacowanie powyższej funkcji są to tzw. notacje (klasy złożoności):
	- $\Box$ O (duże O) - najbardziej popularna
	- $\Box$  $\Omega$  (omega)
	- $\Box$ Θ(theta)

## Notacja O ("duże O")

- **College** Wyraża złożoność matematyczną algorytmu
- **College**  Do wyznaczenia złożoności bierze się pod uwagę liczbę dominujących operacji wykonywanych w algorytmie
- **Contract Przykład zapisu: O(n<sup>2</sup>)**  )
	- $\Box$  po literze O występuje wyrażenie w nawiasach zawierające literę n, która oznacza liczbę elementów, na których działa algorytm
- $\mathcal{L}(\mathcal{A})$  . W funkcji opisującej złożoność bierze się pod uwagę tylko najistotniejszy składnik, np.

 $f(n) = n^2 + 2n \rightarrow O(n^2)$   $f(n) = n^2 + n - 5 \rightarrow O(n^2)$ 2)

**College** ■ W powyższych przykładach dla dużego n wpływ składnika liniowego i stałego na wartość funkcji jest nieistotny w porównaniu ze składnikiem głównym n<sup>2</sup>

## Notacja O ("duże O")

 $O(n^2)$ 2)

 $\mathsf{O}(\mathsf{n}^3$ 3)

 $O(2^n)$ n)

**College** Porównanie najczęściej występujących złożoności:

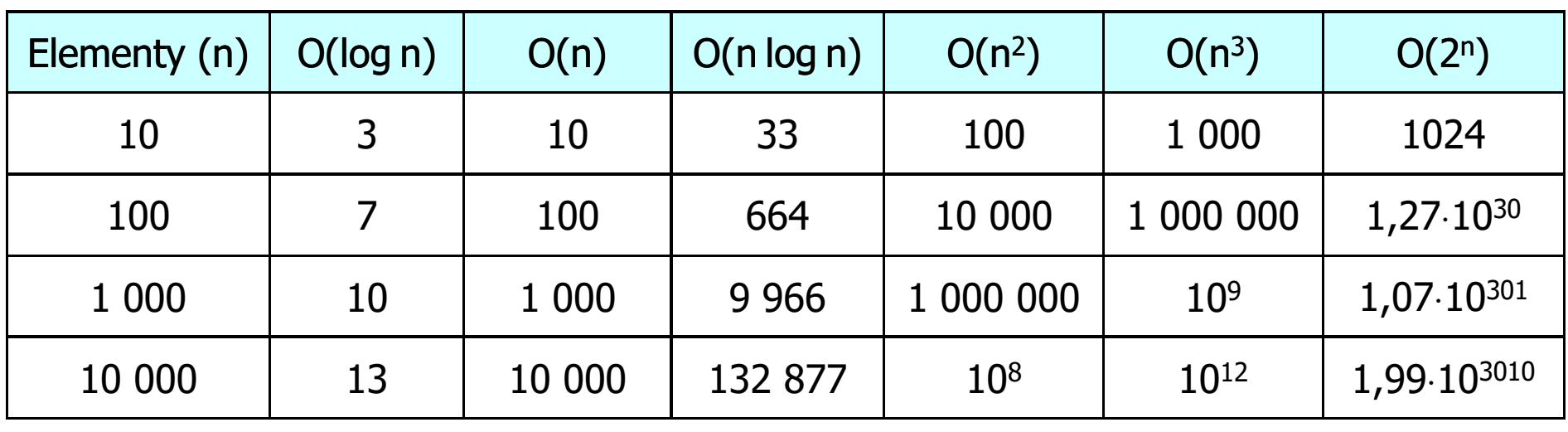

- O(log n) logarytmiczna (np. przeszukiwanie binarne)
- $O(n)$
- O(n) liniowa (np. porównywanie łańcuchów znaków)<br>O(n log n) liniowo-logarytmiczna (np. sortowanie szybkie) - liniowo-logarytmiczna (np. sortowanie szybkie)
	- kwadratowa (np. proste algorytmy sortowania)
	- sześcienna (np. mnożenie macierzy)
		- wykładnicza (np. problem komiwojażera)

- **College**  Sortowanie polega na uporządkowaniu zbioru danych względem pewnych cech charakterystycznych każdego elementu tego zbioru (wartości każdego elementu)
- $\mathcal{L}^{\mathcal{L}}$  W przypadku liczb, sortowanie polega na znalezieniu kolejności liczb zgodnej z relacją ≤ lub <mark>≥</mark>

#### Przykład:

**College** Tablica nieposortowana:

- $5\phantom{1}$  $\mathbf{3}$ 6  $\mathbf{2}$ 1 4
- **College** ■ Tablica posortowana zgodnie z relacją ≤ (od najmniejszej do największej liczby):
- $\overline{2}$  $3$ 6  $\overline{\mathbf{5}}$  $\overline{\mathbf{4}}$
- **College** ■ Tablica posortowana zgodnie z relacją ≥ (od największej do najmniejszej liczby):

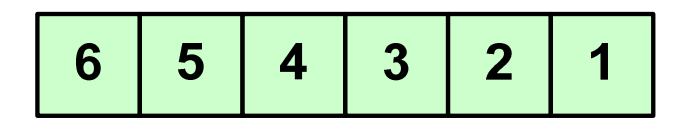

 $\mathcal{L}_{\mathcal{A}}$  W przypadku słów sortowanie polega na ustawieniu ich w porządku alfabetycznym(leksykograficznym)

#### Przykład:

**The State** Tablica nieposortowana:

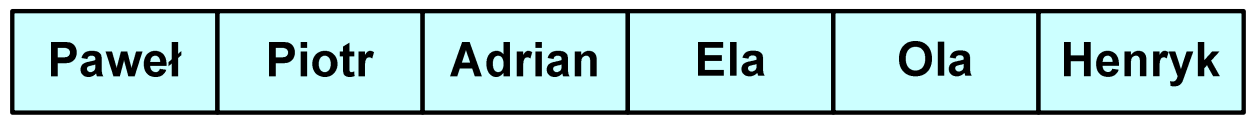

 $\mathcal{L}_{\mathcal{A}}$ Tablice posortowane:

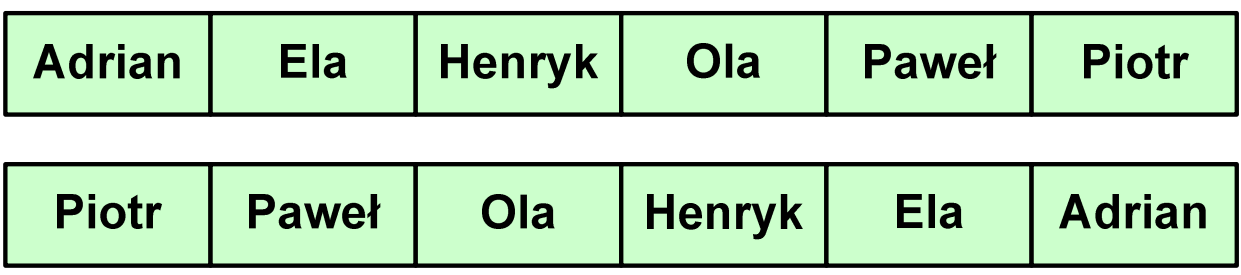

**College**  W praktyce sortowanie sprowadza się do porządkowanie danych na podstawie porównania -- porównywany element to klucz

#### Przykład:

Tablica nieposortowana (imię, nazwisko, wiek):

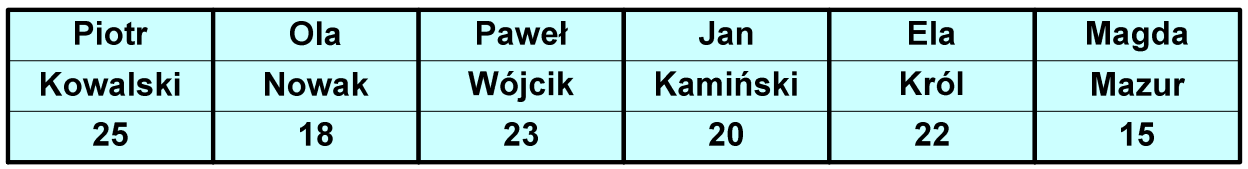

**College** ■ Tablica posortowana (klucz - nazwisko):

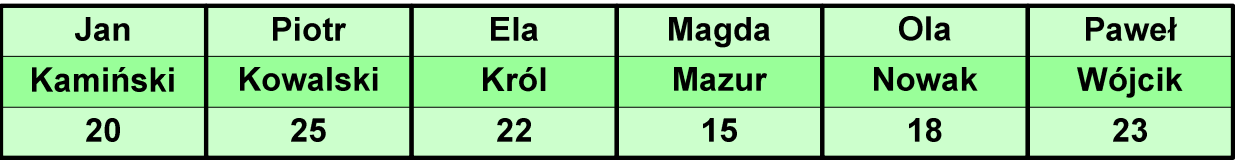

**College** Tablica posortowana (klucz - wiek):

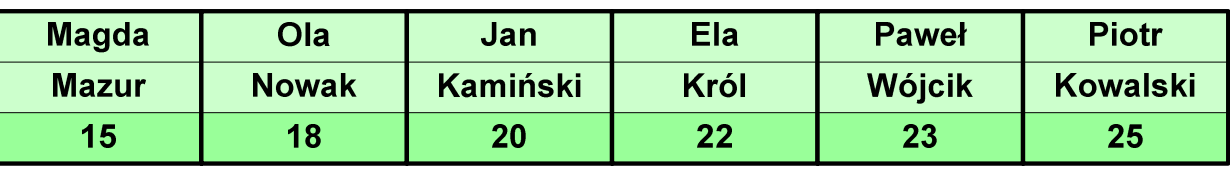

- **College**  Po co stosować sortowanie?
	- $\Box$ posortowane elementy można szybciej zlokalizować
	- $\Box$ posortowane elementy można przedstawić w czytelniejszy sposób
- Przykładowe algorytmy sortowania
	- $\Box$ proste wstawianie (insertion sort)
	- $\Box$ proste wybieranie (selection sort)
	- $\Box$ bąbelkowe (bubble sort)
	- $\Box$ szybkie (quick sort)
	- $\Box$ przez scalanie (merge sort)
	- $\Box$ kubełkowe / przez zliczanie (bucket sort)

## Proste wstawianie (insertion sort)

#### Przykład:

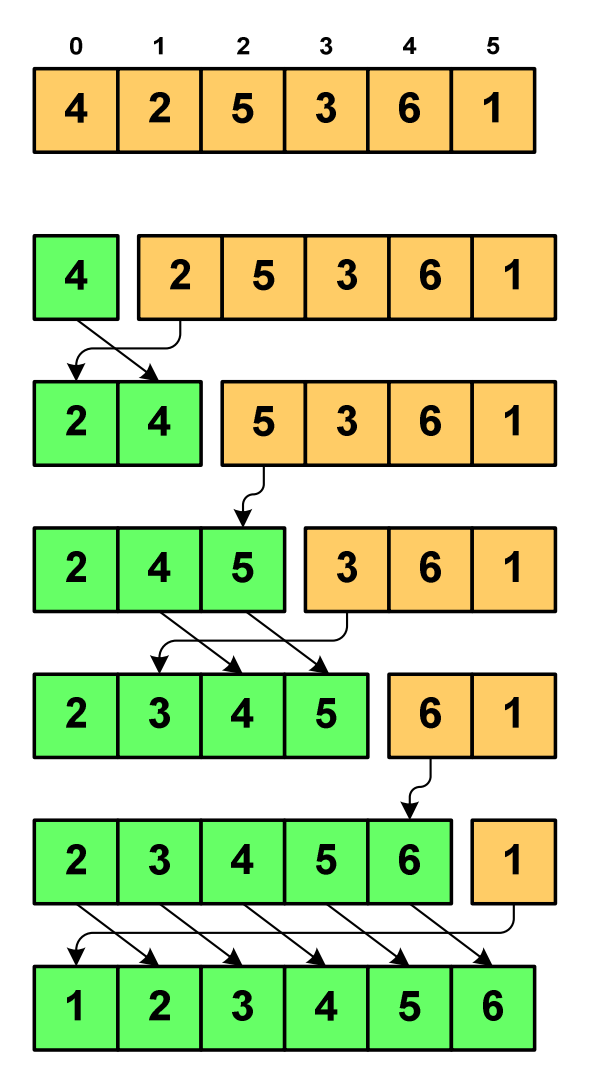

#### Program w języku C:

```
int main(void)
{int tab[N],i,j,tmp;
  // ...for (i=1; i<N; i++){j=i;
tmp=tab[i];
while (tab[j-1]>tmp && j>0)
      {tab[j]=tab[j-1];j--;}
tab[j]=tmp; }}
```
## Proste wybieranie (selection sort)

#### Przykład:

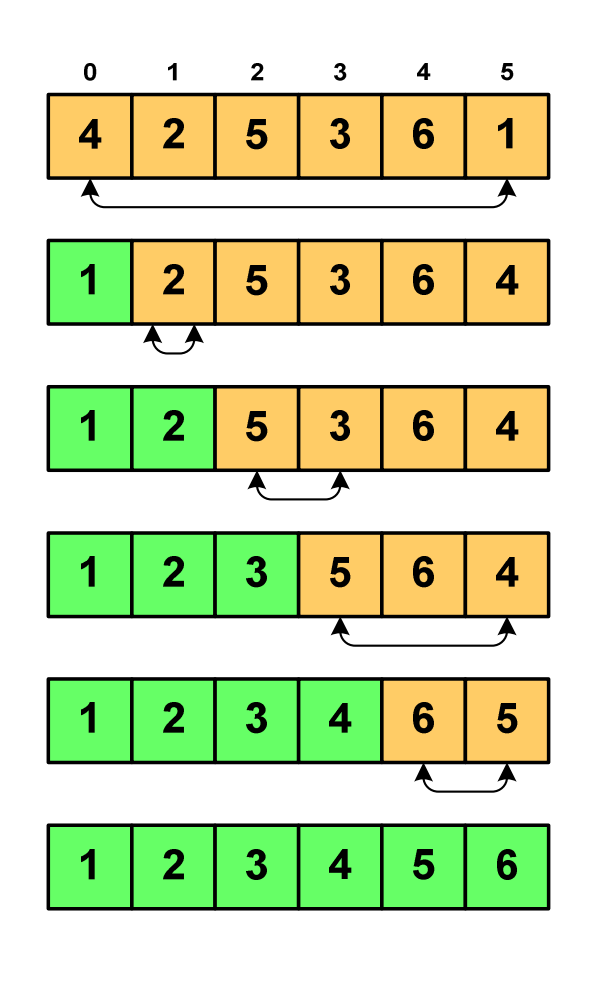

#### Program w języku C:

```
int main(void)
{int tab[N],i,j,k,tmp;
  // ...for (i=0;i<N-1;i++){k=i;
for (j=i+1; j<N; j++) 
if (tab[k]>=tab[j])
            k = i;

tmp = tab[i];
      tab[i] = tab[k];tab[k] = tmp;}}
```
# Bąbelkowe (bubble sort)<br>———————————————

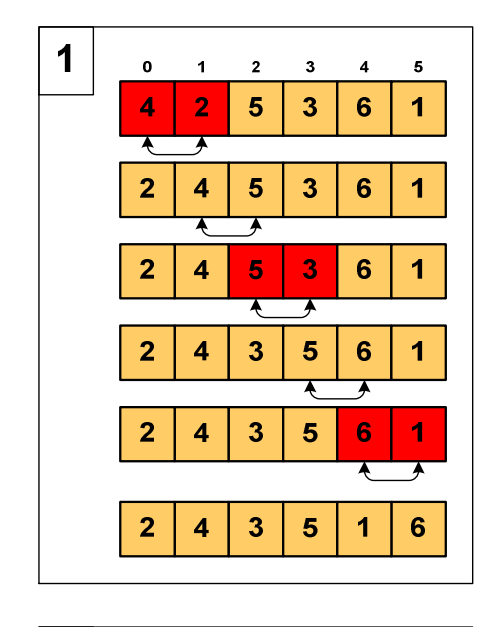

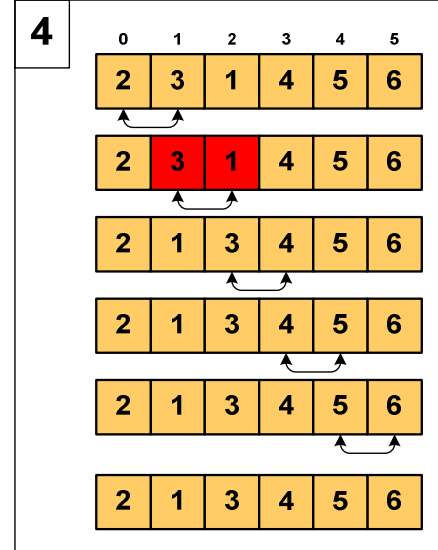

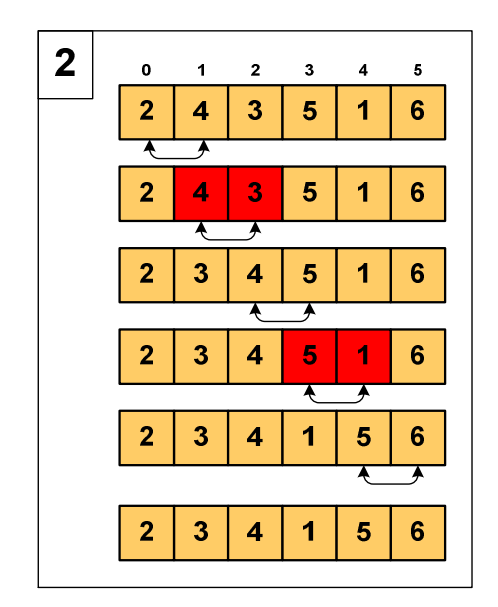

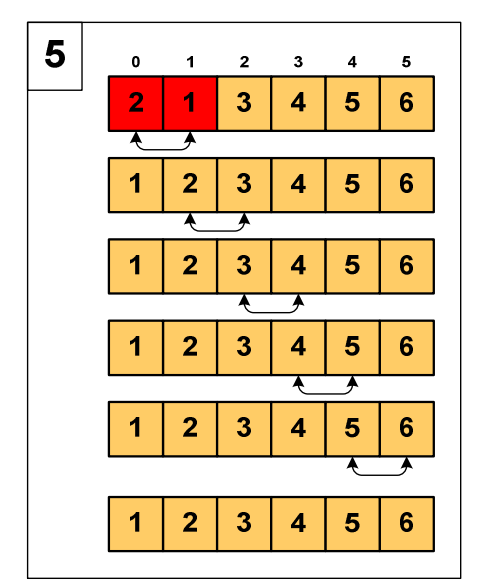

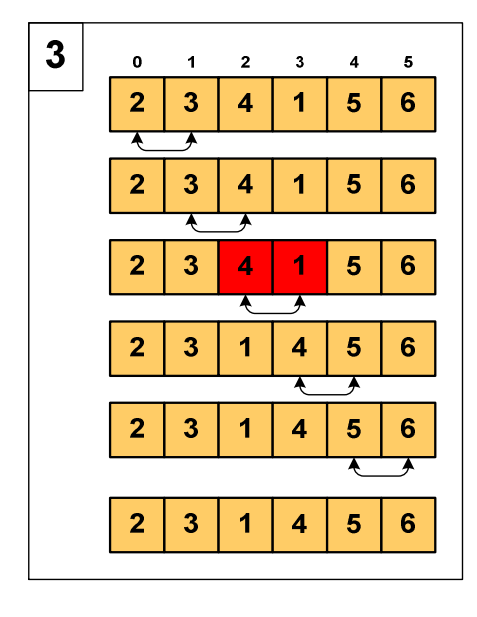

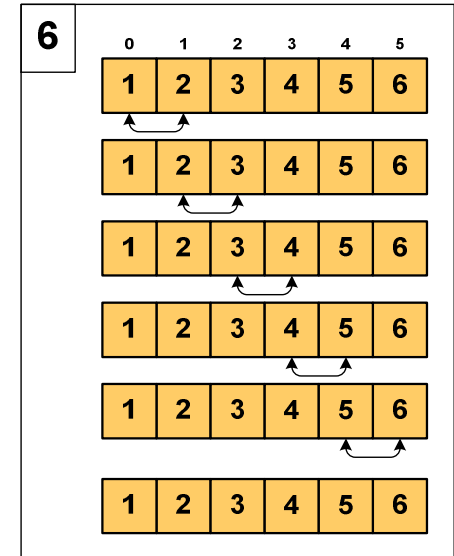

# Bąbelkowe (bubble sort)

#### Program w języku C:

```
int main(void)
{int tab[N],i,j,tmp,koniec;
   // ...do {
koniec=1;
for (i=0;i<N-1;i++) 
if (tab[i]>tab[i+1])
         {tmp=tab[i];
tab[i]=tab[i+1];tab[i+1]=tmp;koniec=0;}
} while (!koniec);
}
```
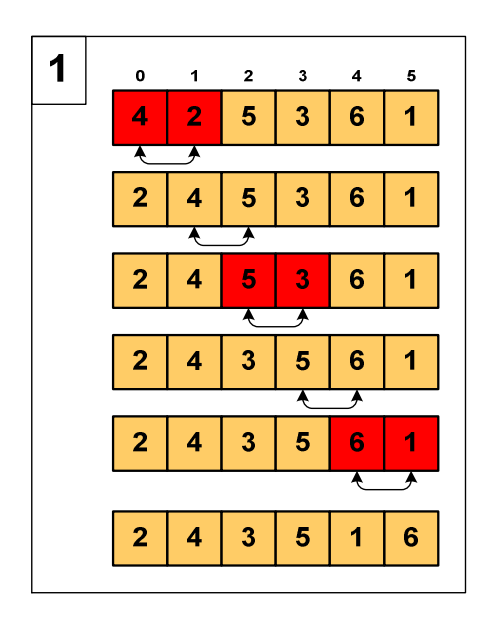

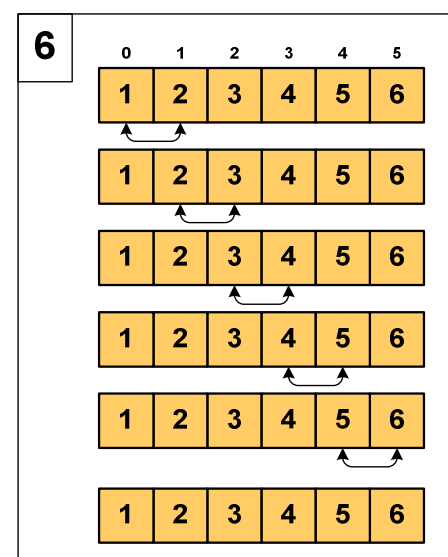

# Sortowanie szybkie (Quick-Sort) - faza dzielenia

- **College** ■ Tablica jest dzielona na dwie części wokół pewnego elementu x (nazywanego elementem centralnym)
- Jako element centralny x najczęściej wybierany jest element środkowy (choć może to być także element losowy)
- **Przeglądamy tablicę od lewej strony, aż znajdziemy element**  $a_i \ge x$ **,** a następnie przeglądamy tablicę od prawej strony, aż znajdziemy element a<sub>j</sub> ≤ x
- **College Zamieniamy elementy**  $a_i$  **i**  $a_j$  **miejscami i kontynuujemy proces** przeglądania i zamiany, aż nastąpi spotkanie w środku tablicy
- **College**  W ten sposób otrzymujemy tablicę podzieloną na lewą część z wartościami mniejszymi lub równymi x i na prawą część z wartościami większymi lub równymi x

# Sortowanie szybkie (Quick-Sort) - faza sortowania

- **College**  Zawiera dwa rekurencyjne wywołania tej samej funkcji sortowania: dla lewej i dla prawej części posortowanej tablicy
- Rekurencja zatrzymuje się, gdy wielkość tablicy wynosi 1

#### Przykład:

Sortujemy 6-elementową tablicę tab:

**College** Wywołanie funkcji QS() ma postać:

**QS(tab,0,5);**

# Sortowanie szybkie (Quick-Sort) - QS(tab,0,5)

- **College** Element środkowy:  $(0+5)/2 = 2$ ,  $x = \text{tab}[2] = 5$
- Od lewej szukamy tab[i]  $\geq x$ , a od prawej szukamy tab[j]  $\leq$  x, zamieniamy elementy miejscami
- $\mathcal{L}_{\mathcal{A}}$  Poszukiwania kończymy, gdy indeksy i, j mijają się

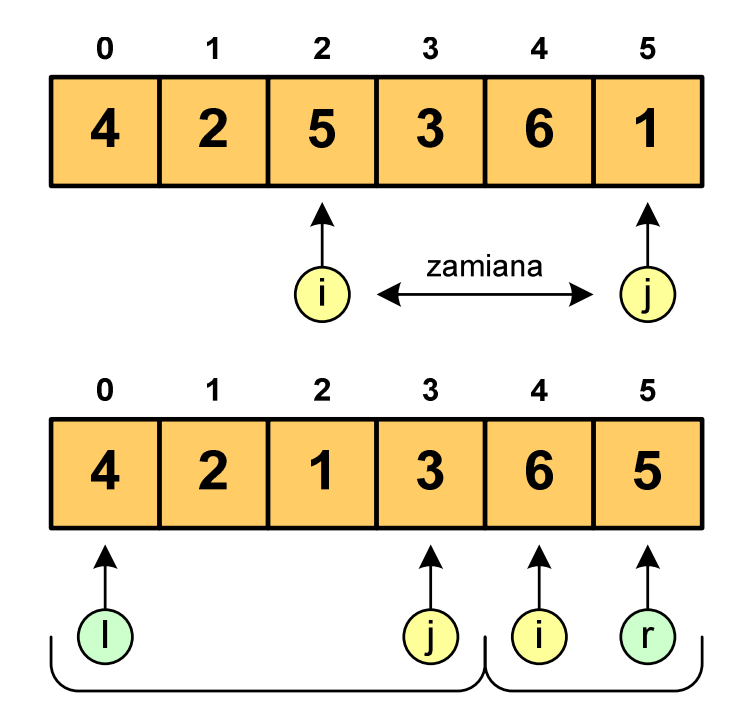

**College**  Wywołujemy rekurencyjnie funkcję QS() dla elementów z zakresów [l,j] i [i,r]:

**QS(tab,0,3); QS(tab,4,5);**

# Sortowanie szybkie (Quick-Sort) - QS(tab,0,3)

- **College** Element środkowy:  $(0+3)/2 = 1$ ,  $x = \text{tab}[1] = 2$
- Od lewej szukamy tab[i]  $\geq x$ , a od prawej szukamy tab[j]  $\leq$  x, zamieniamy elementy miejscami
- **Contract**  Poszukiwania kończymy, gdy indeksy i, j mijają się

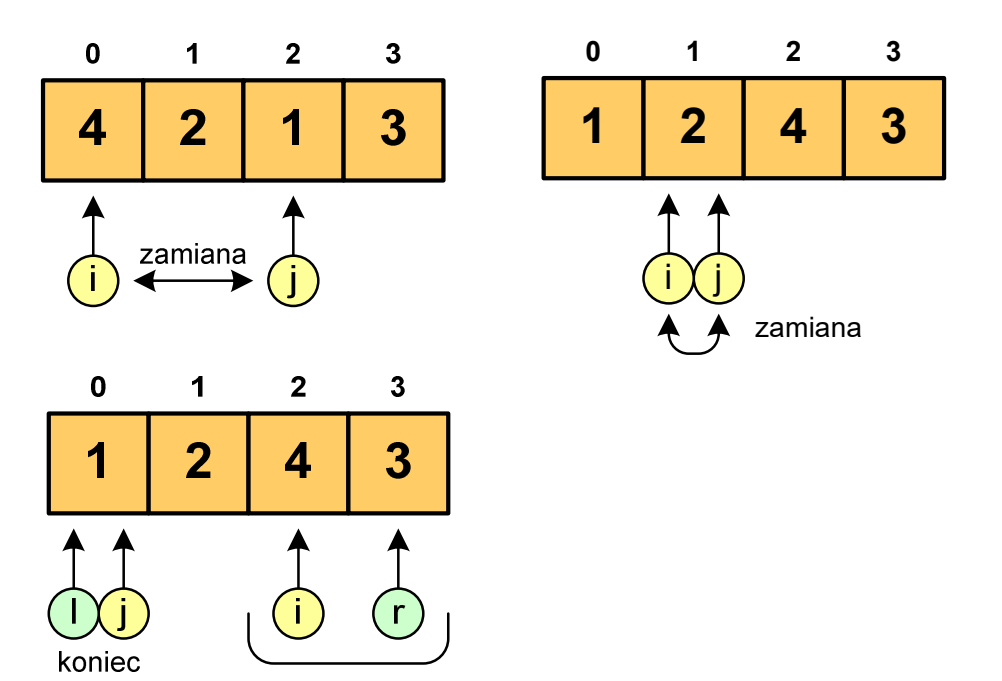

**College**  Wywołanie QS() tylko dla elementów z zakresu [2,3], gdyż po lewej stronie rozmiar tablicy do posortowania wynosi 1:

**QS(tab,2,3);**

# Sortowanie szybkie (Quick-Sort) - QS(tab,2,3)

- **College** Element środkowy:  $(2+3)/2 = 2$ ,  $x = \text{tab}[2] = 4$
- Od lewej szukamy tab[i]  $\geq x$ , a od prawej szukamy tab[j]  $\leq$  x, zamieniamy elementy miejscami
- $\mathcal{L}^{\text{max}}$  Poszukiwania kończymy, gdy indeksy i, j mijają się

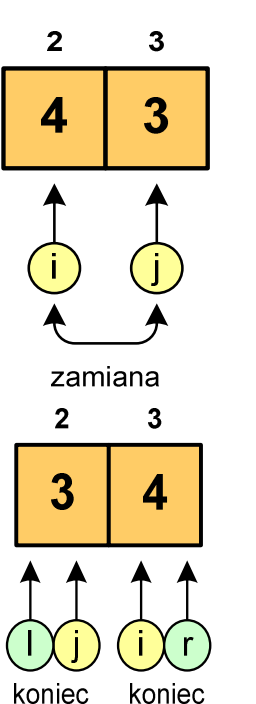

**The State**  Rozmiar obu tablic do posortowania wynosi 1 więc nie ma nowych wywołań funkcji QS()

52/58

# Sortowanie szybkie (Quick-Sort) - QS(tab,4,5)

- **College** Element środkowy:  $(4+5)/2 = 4$ ,  $x = \text{tab}[4] = 6$
- Od lewej szukamy tab[i]  $\geq x$ , a od prawej szukamy tab[j]  $\leq$  x, zamieniamy elementy miejscami
- **Contract**  Poszukiwania kończymy, gdy indeksy i, j mijają się

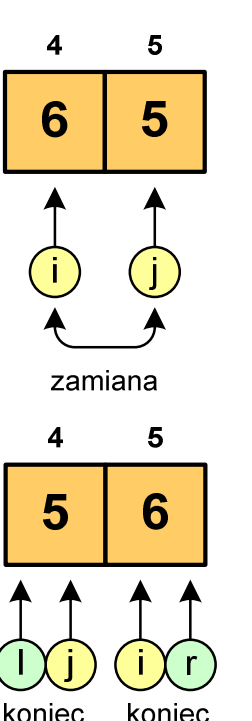

**The State**  Rozmiar obu tablic do posortowania wynosi 1 więc nie ma nowych wywołań funkcji QS()

## Sortowanie szybkie (Quick-Sort) - funkcja w C

```
void QuickSort(int tab[], int l, int r)
{int i,j,x,y;
   i=l;
j=r;
x=tab[(l+r)/2];do
{while (tab[i]<x) i++;
      while (x<tab[j]) j--;
      if (i<=j)
      {y=tab[i];
tab[i]=tab[j];tab[j]=y;
i++; j--;}
} while (i<=j);
   if (l<j) QuickSort(tab,l,j);
   if (i<r) QuickSort(tab,i,r);
}
```
## Funkcja qsort() w języku C

 $\Box$ Quick-Sort został zaimplementowany w języku C w funkcji:

```
QSORT
       stdlib.html i store and the state of the state of the state of the state of the st<mark>stdlib.h</mark>tml is a state of the
void qsort(void *baza, size_t n, size_t size,
         (*funkcja)(const void *element1, const void *element2));
```
- $\Box$  funkcja qsort() sortuje metodą Quick-Sort tablicę wskazywaną przez argument <mark>baza</mark> i zawierającą <mark>n</mark> elementów o rozmiarze size
- $\Box$  funkcja qsort() posługuje się funkcją porównującą funkcja(), której argumentami są wskazania do elementów tablicy baza
- $\Box$ funkcja() powinna zwracać wartości:

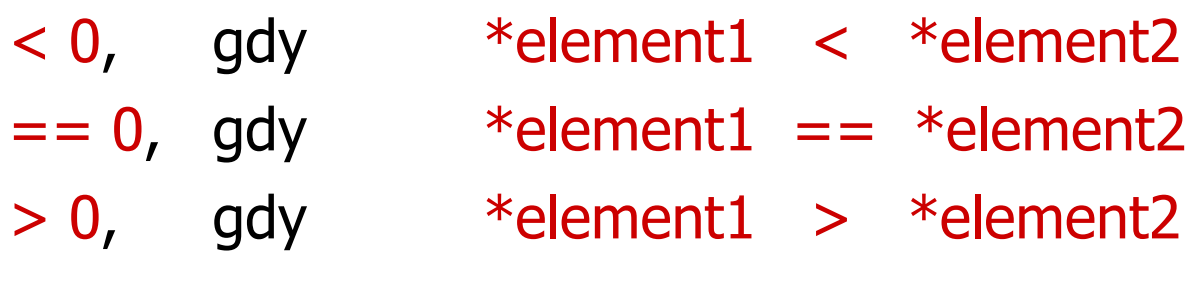

#### Funkcja qsort() w języku C - przykład (1/2)

```
#include <stdio.h>
#include<stdlib.h>

#include <time.h>
#define N 10
void generuj(int tab[])
{int i;
   srand(time(NULL));for (i=0;i<N;i++)
     tab[i]=rand()%100;}void drukuj(int tab[])
{int i;
   for (i=0;i<N;i++)
     printf("%2d ",tab[i]);printf("\n");}
```
#### Funkcja qsort() w języku C - przykład (2/2)

```
int funkcja(const void *element1, const void *element2)
{if (*(int*)element1 < *(int*)element2) return -1;
    if (*(int*)element1 == *(int*)element2) return 0;
    if (*(int*)element1 > *(int*)element2) return 1;
}int main()
{int tab[N];
  generuj(tab);drukuj(tab); printf("\nqsort:\n");
qsort((void*)tab,(size_t)N,sizeof(int),funkcja);drukuj(tab); return 0;
}
```
#### Funkcja qsort() w języku C - przykład (2/2)

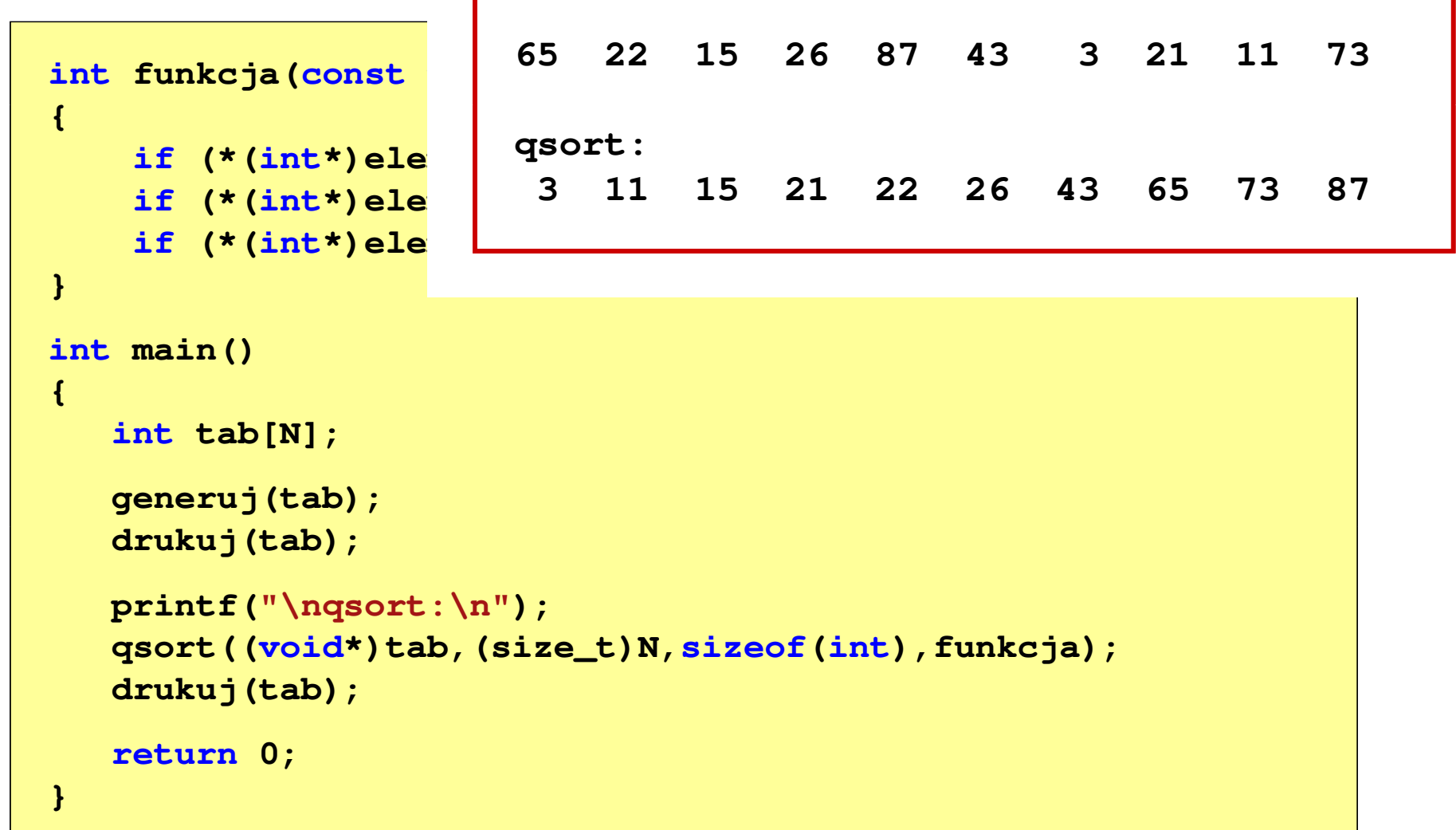

#### Koniec wykładu nr 4

## Dziękuję za uwagę!